**Программирование на языке Паскаль**

**1**

**Тема. Графика. Анимация**

## **Анимация**

**Задача**: внутри квадрата 400 на 400 пикселей появляется квадрат 20 на 20 пикселей. Программа останавливается, если на экране появилось 400 квадратов

# **SetWindowSize (400,400);** Размер окна

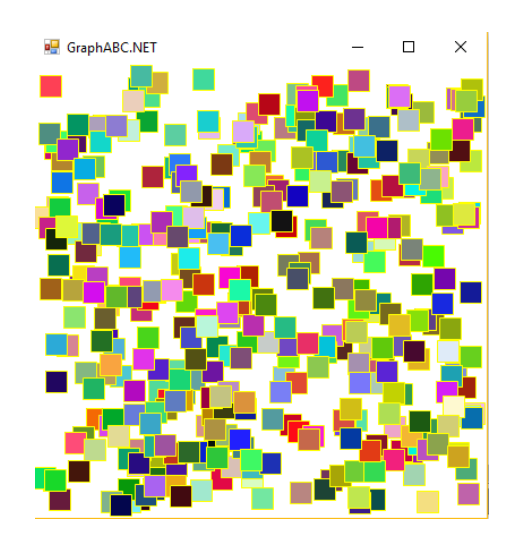

#### **Алгоритм:**

- 1. Задаем координаты и цвет **x:=random (?); y:=random (?);**
- 2. рисуем объект **Rectangle ();**
- 3. задержка на несколько миллисекунд **Sleep (1);**
- 4. переходим к шагу 1

#### **Решение**

**Задача**: внутри квадрата 400 на 400 пикселей появляется квадрат 20 на 20 пикселей. Программа останавливается, если на экране появилось 400 квадратов

**uses** GraphABC;

**var** i,**x,y** : integer;

#### **Begin**

LockDrawing;//блокирует рисование на графическом окне

```
SetWindowSize(400,400);
```

```
for i:=1 to 400 do
      begin
      SetPenColor(clrandom); SetBrushColor(clrandom); 
      x:=random (380); y:=random (380);
      Rectangle(x,y,x+20,y+20);
RedRaw; //перерисовывает содержимое графического окна
      Sleep(1);
      end;
end.
```
GraphABC.NET

### **Задание**

**Задача**: внутри квадрата 400 на 400 пикселей появляется квадрат, который увеличивается. Далее, действия повторяются для остальных углов по часовой стрелке.

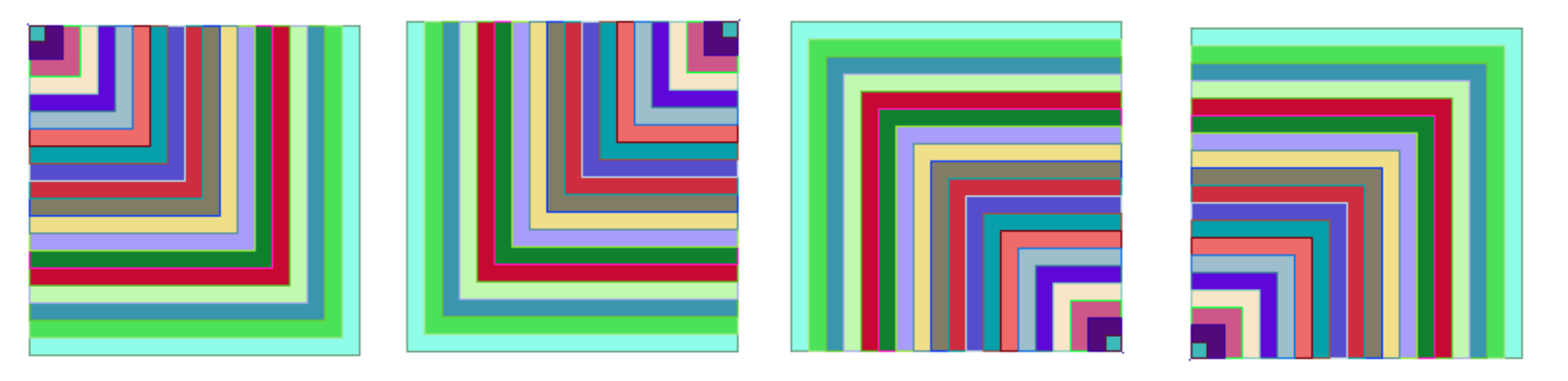

**Задача**: внутри квадрата 400 на 400 пикселей двигается квадрат 20 на 20 пикселей, который закрашивает собой экран.

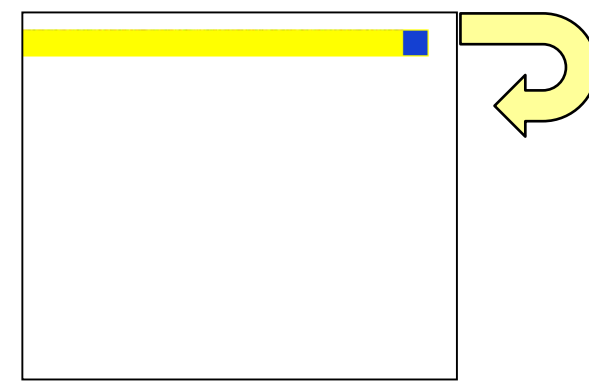